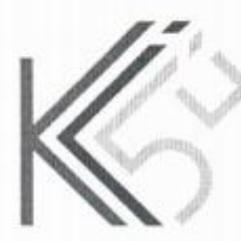

ДЕПАРТАМЕНТ ОБРАЗОВАНИЯ ГОРОДА МОСКВЫ

ГОСУДАРСТВЕННОЕ БЮДЖЕТНОЕ ПРОФЕССИОНАЛЬНОЕ ОБРАЗОВАТЕЛЬНОЕ УЧРЕЖДЕНИЕ ГОРОДА МОСКВЫ «КОЛЛЕДЖ СВЯЗИ №54» ИМЕНИ П.М. ВОСТРУХИНА

> Утверждаю Директор ГБПОУ КС №54 Павлюк

#### НАПРАВЛЕННОСТЬ: ТЕХНИЧЕСКАЯ

Образовательная программа дополнительного

профессионального образования по профессии

14995 «Наладчик технологического оборудования»

#### в рамках программы

#### «Профессиональное обучение без границ»

Возраст обучающихся -12-18 лет Уровень программы - углубленный Срок реализации программы - 1 год

> Составитель: Зязин Сергей Анатольевич

Москва 2017

ОДОБРЕНА Цикловой методической комиссией преподавателей профцикла специальности 09.02.04 Информационные системы

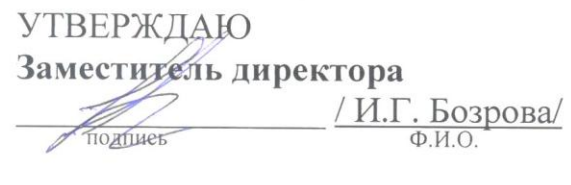

Протокол № 9

OT <u>« 26 » Cample</u> 2017 r.

Председатель цикловой методической комиссии

 $\frac{1 \text{ C.A. } 3 \text{a} \text{ s} \text{ m}}{0.14 \text{ C.A.}}$ 

#### Составитель:

Зязин Сергей Анатольевич, педагог дополнительного образования ГБПОУ КС № 54

# Содержание

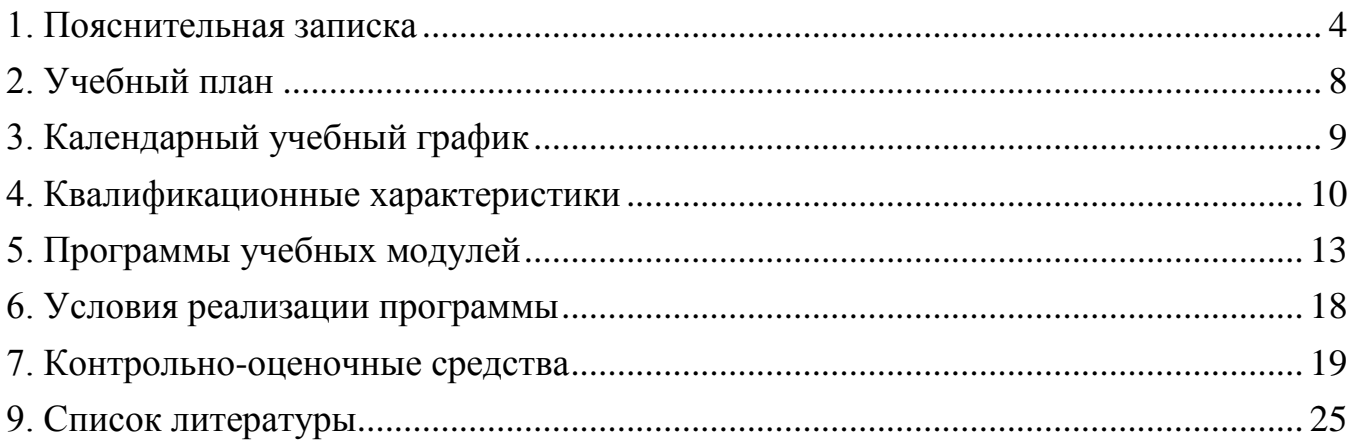

Образовательная программа профессионального образования по профессии 14995 «Наладчик технологического оборудования» реализуется в рамках программы «Профессиональное обучение без границ». Данная программа предполагает освоение основных модулей профессионального обучения по программам профессиональной подготовки по профессиям рабочих, должностям служащих за счет средств бюджета города Москвы в образовательных организациях, подведомственных Департаменту образования города Москвы

**Программа разработана в соответствии с требованиями:**

- Федерального закона от 29 декабря 2012 г. N 273-ФЗ "Об образовании в Российской Федерации"

- Приказа Министерства образования и науки Российской Федерации (Минобрнауки России) от 1 июля 2013 г. N 499 г. Москва

"Об утверждении Порядка организации и осуществления образовательной деятельности по дополнительным профессиональным программам"

- Приказа Министерства образования и науки Российской Федерации от 02.07.2013 N 513 "Об утверждении Перечня профессий рабочих, должностей служащих, по которым осуществляется профессиональное обучение"

(Зарегистрировано в Минюсте России 08.08.2013 N 29322)

- Общероссийским классификатор ОК 016-94 профессий рабочих, должностей служащих и тарифных разрядов (ОКПДТР)

- Приказа Министерства образования и науки Российской Федерации

от 18 апреля 2013 г. № 292 "Об утверждении Порядка организации и осуществления образовательной деятельности по основным программам профессионального обучения"

- Приказа Министерства образования и науки Российской Федерации от 26.05.2015 N 524 "О внесении изменений в Порядок организации и осуществления образовательной деятельности по основным программам профессионального обучения;

- Приказа Департамента образования города Москвы от 17.12.2014 г. «О мерах по развитию дополнительного образования детей»

- Приказа Департамента образования города Москвы от 07.08.2015 г. «Внесение изменений в приказ Департамента образования города Москвы от 17.12.2014 г.»

- Приказа Департамента образования города Москвы от 30.08.2016 г. «Внесение изменений в приказ Департамента образования города Москвы от 17.12.2014 г.»

**Педагогическая целесообразность** заключается в раскрытии индивидуальных способностей, обучающихся не только в профессиональной деятельности, но и в творческом подходе к любому виду деятельности, в повышении его самооценки.

К обучению допускаются: лица различного возраста с ограниченными возможностями здоровья (с различными формами умственной отсталости), не имеющие основного общего (не прошедших основной государственный экзамен, немотивированные) и лица до 18-ти лет, не имеющие основного общего образования.

**Цель программы:** Ранняя профессиональная социализация лиц в возрасте до восемнадцати лет. Удовлетворение потребности в профессиональном обучении лиц с ограниченными возможностями здоровья.

Расширение интереса к трудовому и профессиональному обучению в условиях структурных изменений на рынке труда, роста конкуренции, определяющих постоянную потребность экономики города Москвы в профессиональной мобильности молодежи раннее развитие, профессиональных навыков. Сведение к минимуму возможных травм при работе с компьютерной техникой периферийном оборудовании, приобретение опыта и достижение результатов путем формирования системы знаний и умений при изучении аппаратного и программного обеспечения.

#### **Реализация поставленной цели предусматривает решение следующих задач:**

Задачи обучения:

Обучающие:

- обучить технике безопасности при работе с компьютерной техникой и периферийном оборудовании

- обучить теоретическим основам и правилам работы с аппаратным и программным обеспечением

- познакомить с историей компьютерной техники

- обучить необходимым навыкам безопасного проведения работ

- обучить безопасным приемам выполнения различных видов работ (разборка и сборка компьютерной техники, проведение модернизации)

- обучить основам работы с прикладным программным обеспечением (компьютерная графика, трехмерное моделирование, веб дизайн)

Развивающие:

- развить навыки работы с инструментом,

- развить навыки работы с различными видами прикладного программного обеспечения,

- развить стремление в достижении цели,

- развить активность и самостоятельность,

- развить культуру поведения, коммуникабельность, социальную адаптацию в среде сверстников.

Воспитательные:

- воспитать качества, такие как собранность, настойчивость,

- воспитать чувство уважения к окружающим, умение общаться со взрослыми и своими сверстниками,

-выработать стремление к достижению поставленных высоких целей.

Срок реализации программы составляет 1 год.

#### **Формы и режим занятия.**

Формы проведения занятий делятся на:

- групповые – для всей группы, посвященные практическим занятиям и обсуждению теоретических вопросов;

- индивидуальные консультации в рамках групповых занятий.

Режим во время занятий в лаборатории включает в себя следующие моменты:

- организационный (сбор всех обучающихся проведение техники безопасности),

- раздача оборудования и инструмента,

- занятия по учебному плану,

- перемена,

- выявление допущенных ошибок, поиск их решения,

- конец занятий.

Программа может корректироваться с учетом имеющейся материальнотехнической базы и контингента обучающихся. Количество детей в группе до 15 человек.

Обучающиеся занимаются 2 раза в неделю по 4 часа (45 минут с переменой 15 минут). Количество учебных недель в году – 32. Общее количество часов в год составляет 256 часов.

#### **Ожидаемые результаты и способы определения их результативности.**

По окончании курса обучения, обучающиеся будут знать:

- правила техники безопасности при проведении работ с компьютерной техникой и периферийным оборудованием (сетевое оборудование);

- историю компьютерной техники;

- приемы работ с инструментом и оборудованием;

- приемы работ с прикладным программным обеспечением.

Будут уметь:

- применять полученные знания при работе с компьютерной техникой и периферийным оборудование как в быту, так и на производстве;

- применять полученные знания в учебном процессе;

- выполнять приемы безопасного проведения разборки и сборки компьютерного оборудования и применять на практике технику безопасности в лаборатории при выполнении данной программы.

- работать с прикладным программным обеспечением

#### **Формы подведения итогов реализации программы.**

Во время обучения по программе «Профессиональное обучение без границ» обучающиеся принимают участие в городских конкурсах, олимпиадах, окружных и внутриколледжных конференциях и соревнованиях по информационным технологиям.

Не менее 80% обучающихся по доп. общераз. прогр. – должны принять участие в общегородских мероприятиях, включенных в утвержденный Департаментом образования перечень.

Не менее 50% обучающихся по доп. общераз. прогр. – должны быть включены в число победителей и призеров общегородских мероприятиях, включенных в утвержденный Департаментом образования перечень.

По окончании профессионального обучения обучающийся сдает квалификационный экзамен, по результатам которого получает свидетельство о профессии рабочего, должности служащего с присвоением квалификации (разряда, класса, категории и т.д.).

## **2. Учебный план**

Профессионального образования по профессии 14995 «Наладчик технологического оборудования» реализуемого в рамках программы «Профессиональное обучение без границ». Квалификация: Наладчик технологического оборудования

#### **Контингент обучаемых:**

лица различного возраста с ограниченными возможностями здоровья (с различными формами умственной отсталости), не имеющие основного общего или среднего общего образования и лица до 18-ти лет, не имеющие основного общего или среднего общего образования (не прошедших основной государственный экзамен, немотивированные) **Длительность обучения:** 1 год

**Форма обучения:** очная

**Режим занятий:** 2 раза в неделю (по 4 часа)

**Недельная нагрузка:** 8 часа в неделю

**Диапазон тарифных разрядов:** 2 -3 разряд **Минимальный уровень образования принимаемых на обучение:** обучающиеся не имеющие основного общего или среднего общего образования и лица до 18-ти лет (не прошедших основной государственный экзамен, немотивированные) **Уровень получаемого образования:**

Профессиональное обучение по программам профессиональной подготовки по профессиям рабочих и должностям служащих

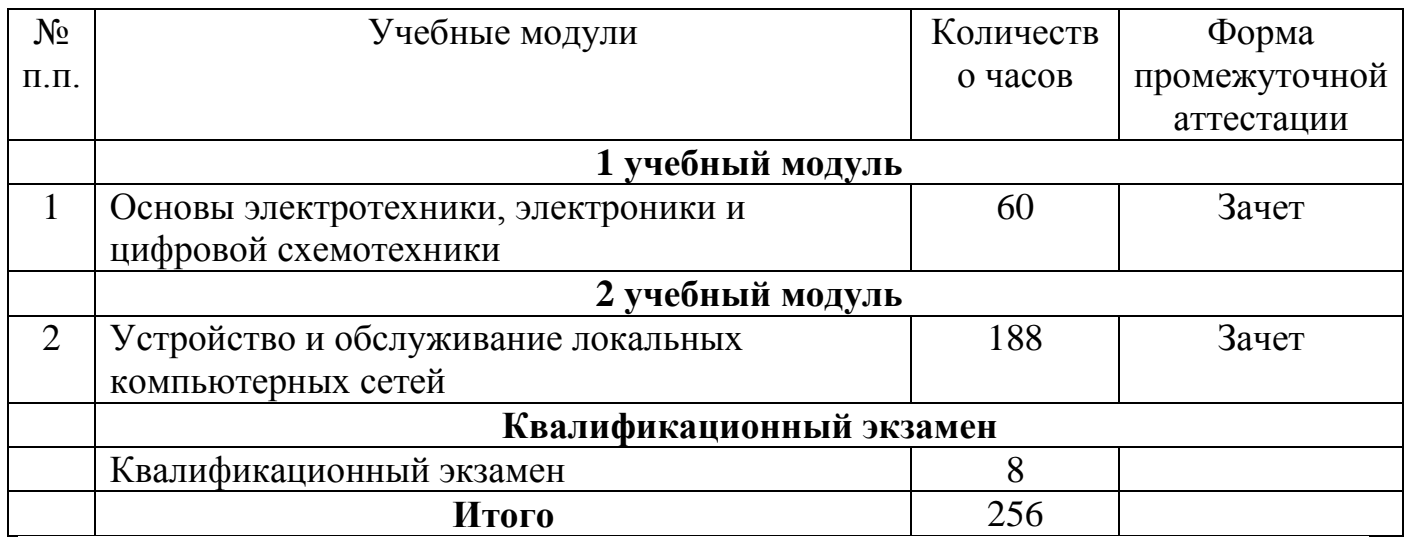

# **3. Календарный учебный график**

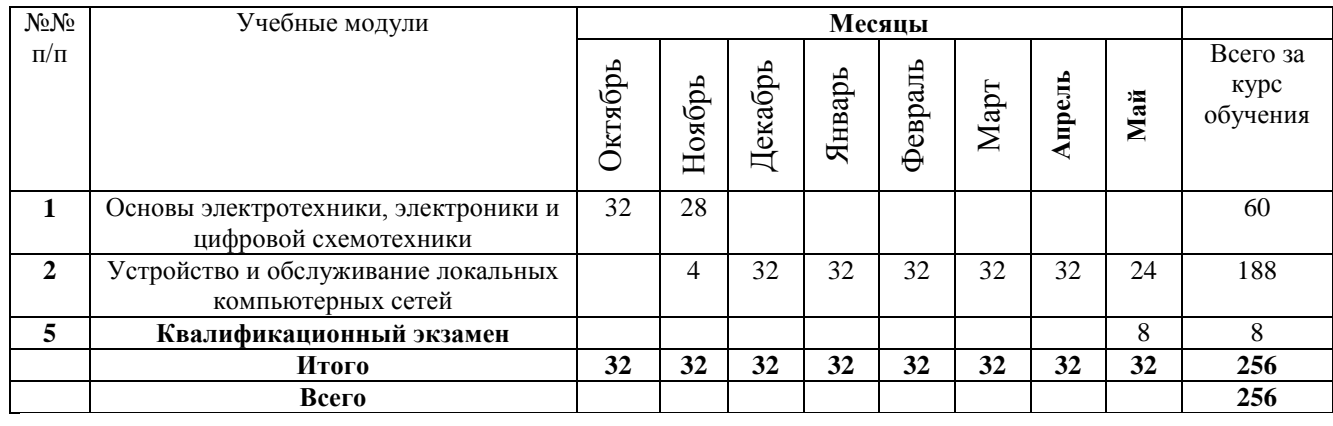

### **4. Квалификационные характеристики**

#### **2-й разряд**

**Профессия** - Наладчик технологического оборудования. **Квалификация** - 2-й разряд

Наладчик технологического оборудования 2-го разряда **должен знать:**

- правила технической эксплуатации локально-вычислительных сетей;

- методы контроля работы локально-вычислительных сетей;

- рабочие инструкции;

- комплексы и системы на основе аппаратных, программных и коммуникационных компонентов информационных технологий сопровождение, настройка и администрирование системного и сетевого программного обеспечения;

- эксплуатацию и обслуживание серверного и сетевого оборудования;

- диагностику и мониторинг работоспособности программно-технических средств;

- формы обрабатываемой первичной документации;

- средства обеспечения информационной безопасности;

- виды компьютерных сетей включая локальные и глобальные сети;

- программное и аппаратное;

- основы законодательства;

- основы профессиональной этики;

- запись об использовании машинного времени и замеченных дефектах работы машин в журнал по учету машинного времени;

- правила охраны труда и здоровье сберегающие технологии, электро- и пожарной безопасности, пользование средствами пожаротушения.

Наладчик технологического оборудования 2-го разряда **должен уметь:** - производить арифметическую обработку первичных документов на локальновычислительные сети различного типа с печатанием исходных данных и результатов подсчета на бумажном носителе и без него;

- обеспечить целостности резервирования информации и информационной безопасности объектов сетевой инфраструктуры;

- выполнять проектирование кабельной структуры компьютерной сети; организовать сетевое администрирование; проводить прокладку сетей различных типов;

- проверять правильность работы сетей специальными контрольными приемами;

- осуществлять внешний контроль принимаемых на обработку документов и регистрацию их в журнале;

- подготавливать документы и технические носители информации для передачи на следующие операции технологического процесса;

- оформлять результаты выполненных работ в соответствии с инструкциями;

- производить установку операционных систем, подключение периферийных устройств, установку антивирусных программ;

**-** работать с шаблоном;

**-** выполнять правила охраны труда и противопожарной безопасности.

### **3-й разряд**

#### **Профессия -** Наладчик технологического оборудования **Квалификация -** 3-й разряд

Наладчик технологического оборудования 3-го разряда **должен знать:**

- правила технической эксплуатации локально-вычислительных сетей;

- методы контроля работы локально-вычислительных сетей;

- рабочие инструкции;

- комплексы и системы на основе аппаратных, программных и коммуникационных компонентов информационных технологий сопровождение, настройка и администрирование системного и сетевого программного обеспечения;

- эксплуатацию и обслуживание серверного и сетевого оборудования;

- диагностику и мониторинг работоспособности программно-технических средств;

- сетевые ресурсы в информационных системах;

- формы обрабатываемой первичной документации;

- средства обеспечения информационной безопасности;

- виды компьютерных сетей включая локальные и глобальные сети;

- программное и аппаратное;

- основы законодательства;

- основы профессиональной этики;

- запись об использовании машинного времени и замеченных дефектах работы машин в журнал по учету машинного времени; правила охраны труда и здоровье сберегающие технологии, электро- и пожарной безопасности, пользование средствами пожаротушения.

Наладчик технологического оборудования 3-го разряда **должен уметь:**

- производить арифметическую обработку первичных документов на локальновычислительные сети различного типа с печатанием исходных данных и результатов подсчета на бумажном носителе и без него;

- обеспечить целостности резервирования информации и информационной безопасности объектов сетевой инфраструктуры;

- выполнять проектирование кабельной структуры компьютерной сети;

- организовать сетевое администрирование;

- проводить прокладку сетей различных типов;

- проверять правильность работы сетей специальными контрольными приемами;

- осуществлять внешний контроль принимаемых на обработку документов и регистрацию их в журнале;

- подготавливать документы и технические носители информации для передачи на следующие операции технологического процесса;

- оформлять результаты выполненных работ в соответствии с инструкциями;

- производить установку операционных систем, подключение периферийных устройств, установку антивирусных программ;

- администрировать локальные вычислительные сети и принимать меры по устранению возможных сбоев;

- администрировать сетевые ресурсы в информационных системах;

- обеспечивать сбор данных для анализа использования и функционирования программно-технических средств компьютерных сетей;

- взаимодействовать со специалистами смежного профиля при разработке методов, средств и технологий применения объектов профессиональной деятельности;

- обеспечивать защиту информации в сети с использованием программноаппаратных средств;

- выполнять правила охраны труда и противопожарной безопасности.

**5. Программы учебных модулей**

**Учебный модуль № 1**

«Основы электротехники, электроники и цифровой схемотехники»

Москва 2017

#### **План учебного модуля**

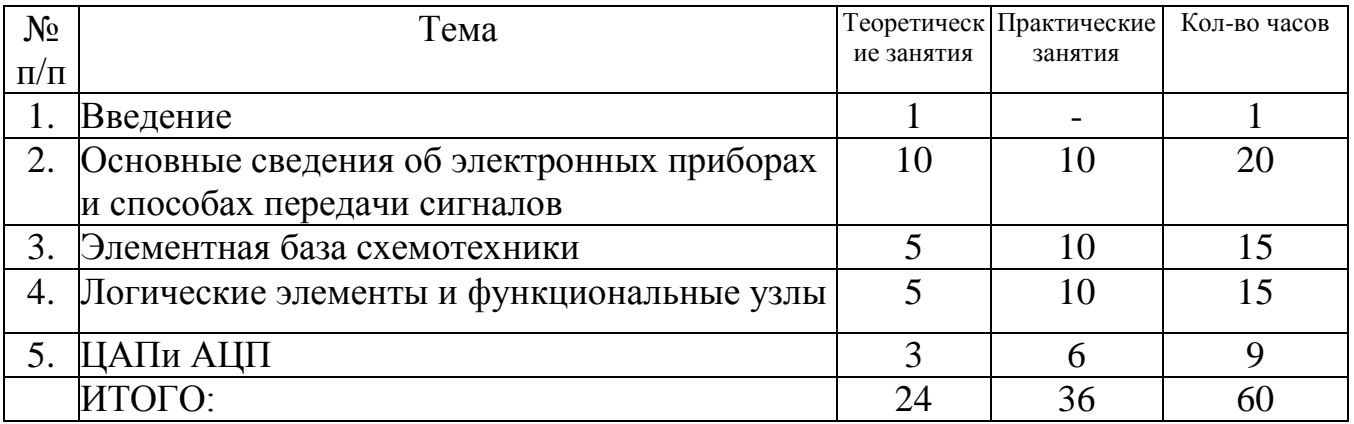

#### **Содержание дисциплины**

#### **Тема 1. Введение**

Содержание предмета, ее задачи, связь с другими предметами. Значение предмета для подготовки специалистов.

#### **Тема 2. Основные сведения об электронных приборах и способах передачи сигналов**

Основные сведения об электровакуумных и полупроводниковых приборах, выпрямителях, колебательных системах, антеннах; усилителях, генераторах электрических сигналов. Общие сведения о распространении радиоволн; принцип распространения сигналов в линиях связи; сведения о волоконно-оптических линиях; цифровые способы передачи информации.

#### **Тема 3. Элементная база схемотехники**

Общие сведения об элементной базе схемотехники (резисторы, конденсаторы, диоды, транзисторы, микросхемы, элементы оптоэлектроники).

#### **Тема 4. Логические элементы и функциональные узлы**

Логические элементы, логическое проектирование микросхем. Функциональные узлы цифровых микросхем.

#### **Тема 5. ЦАП и АЦП**

Цифро-аналоговые (ЦАП) и аналого-цифровые (АЦП) преобразователи. Применение ЦАП и АЦП.

# **Учебный модуль № 2**

«Устройство и обслуживание локальных компьютерных сетей»

Москва 2017

#### **План учебного модуля**

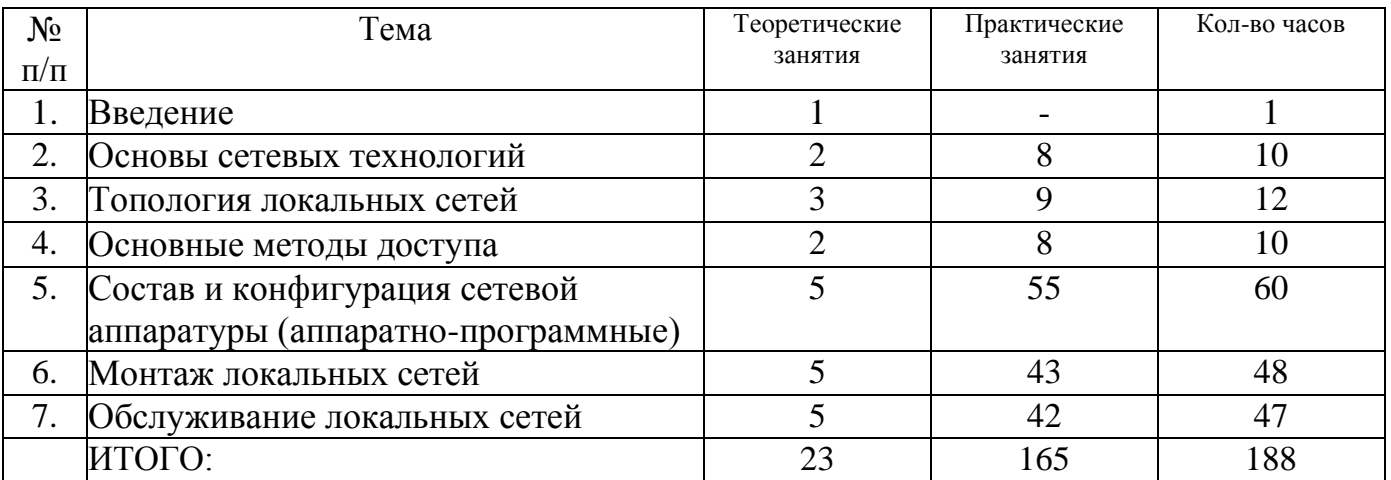

#### **Содержания предмета**

#### **Тема 1. Введение**

Введение в структуру локальных сетей. История создания локальных сетей. Ввод в организацию сетей в Windows. Основные типы сетей. Основные понятия Windows Server, Ubuntu Server. Обзор современных сетевых средств.

#### **Тема 2. Основы сетевых технологий**

Основы работы сетей. Администратор сети. Локальные сети. Глобальные сети.

### **Тема 3. Топология локальных сетей**

Конфигурация сети. Основные способы соединения компьютеров в локальной сети. Соединение типа звезда, шина, кольцо.

### **Тема 4. Основные методы доступа**

Основные методы доступа Enternet, Arcnet, Token Ring. Системы передачи данных. Быстродействие сетей.

### **Тема 5. Состав и конфигурация сетевой аппаратуры**

Основные виды сетевой аппаратуры. Каналы связи. Аппаратура различных методов доступа. Компьютеры и аппаратные ресурсы сети. Аппаратные ресурсы сети.

### **Тема 6. Монтаж локальных сетей**

Прокладка кабеля. Выбор и установка аппаратного обеспечения. Проверка и наладка компонентов сети.

### **Тема 7. Обслуживание локальных сетей**

Диагностика работоспособности компонентов сети. Проведение ремонтных работ.

### **6. Условия реализации программы**

Реализация программы производится в полном объеме, качество обучения соответствует установленным требованиям, применяемые формы, средства, методы обучения и воспитания соответствует возрастным, психофизическим особенностям, склонностям, способностям, интересам и потребностям обучающихся. Основными формами обучения являются теоретические, практические занятия.

Теоретические занятия проводятся в оборудованных учебных кабинетах, оснащенных соответствующим оборудованием, техническими средствами обучения.

Используется 3 учебных кабинета (Кабинет информатики, компьютерный класс, лаборатория по техническому обслуживанию и ремонту компьютерной техники) с достаточной пропускной способностью, в соответствии с установленными для них требованиями безопасности. Оснащённых компьютерной техникой, интерактивным оборудованием и плазменными панелями, имеющими выход в Интернет.

На всех компьютерах установлено базовое лицензионное программное обеспечение включающее операционную систему, пакет прикладных программ и антивирусное программное обеспечение, а также часть бесплатно распространяемых программ (графические редакторы, программы моделирования, антивирусные программы).

Наполняемость учебной группы не превышает 15 человек.

### 7. Контрольно-оценочные средства

#### 7.1. Перечень вопросов к зачетам по учебным модулям

### 8. Контрольно-оценочные средства

#### 8.1. Экзаменационные материалы (перечень вопросов)

- 1. Архитектура локальных сетей
- 2. Виды компьютерных сетей
- 3.Что такое компьютерная сеть
- 4. Общие понятия о хозяйственном учете, его значение. Документация в
- бухгалтерском учете
- 5. Понятие локальной и глобальной сети
- 6. Вилы топологии
- 7. Обжим кабеля витая пара RJ45
- 8. Разработать топологию компьютерного класса
- (Создайте локальную сеть в компьютерном классе:
- Разработать топологию. Подготовить инструменты и материалы. Установить необходимые аппаратные компоненты сети. Соединить сеть. Провести настройку программного обеспечения. Отладить сеть. Провести тестирование.)
- 9. Взаимодействие компьютеров в сети
- 10. Рациональный режим труда и отдых
- 11. Общая характеристика бухгалтерской отчетности
- 12. Демонтаж и монтаж комплектующих локальных сетей
- 13. Информация как объект правового регулирования
- 14. Периферийные устройства в составе локальных сетей
- 15. Правила написания писем с точки зрения этики
- 16. Основные логические операции
- 17. Что такое сетевые ресурсы
- 18. Понятие лицензии. Лицензионное программное обеспечение.
- 19. Устройства вывода информации
- 20. Настройка сервера. Особенности архитектуры клиент-сервер.
- 21. Настройка пользовательского окружения
- 22. Правила безопасности при обращении с электрооборудованием и
- электрифицированным инструментом
- 23. Трудовой договор: понятия, виды
- 24. Приборы и метода тестирования сети
- 25. Предупреждение компьютерных преступлений
- 26. Логические законы
- 27. Основы программного обеспечения локальных сетей
- 28. Трудовые споры и порядок их разрешения
- 29.Основные мероприятия по предупреждению и ликвидации пожара
- 30.Ответственность за использование нелицензионных (контрафактных) программ.
- 31.Принципы работы и организации Internet

32.Защита от вредного воздействия компьютера на состояние психики человека и его физическое состояние, меры профилактики

33.Мониторинг производительности сети

34.Первая помощь пострадавшему от электрического тока. 35.Основные понятия электротехники

- З6.Элементная база схемотехники
- 37.Принципы оказания первой помощи
- 38.Одноранговые и многоранговые сети
- 39.Перечень необходимого оборудования и инструментов
- 40.АдминистрированиеWindows
- 41.Структура веб-служб
- 42.Назначение сетевых протоколов

### **8.2.Тест: Компьютерные сети**

### **1. Задан адрес электронной почты в сети Интернет: user\_name@mtu-net.ru Какое имя компьютера на котором хранится почта?**

- User name
- user\_name@mtu-net.ru
- mtu-net
- **mtu-net.ru**

### **2. Протоколом для передачи гипертекста является:**

- WWW
- SMTP
- FTP
- **HTTP**

#### **3. Скорость передачи данных в локальной сети на основе коаксиального кабеля не превышает:**

- $\bullet$  10 Мбайт/сек
- $100$  Мбайт/сек
- $100$  Мбит/сек
- **10 Мбит/сек**

#### **4. Модем передающий информацию со скоростью 28 800 бит/с, может передать 2 страницы текста (3600 байт), в течении:**

- $1 \text{ *ДНЯ*$
- **1 секунды**
- $\bullet$  1 минуты
- $\bullet$  1 часа

### **5.Протокол – это**

устройство для работы локальной сети

- способность компьютера посылать файлы через каналы передачи информации
- **стандарт передачи данных через компьютерную сеть**
- стандарт отправки сообщений через электронную почту

### **6. Основным протоколом при пользовании услуг WWW является:**

- SMTP
- **HTTP**
- TELNET
- FTP

### **7. Интернет – это ...**

Компьютер, на котором можно просматривать гипертекст

Компьютерная сеть, связывающая компьютеры в нутрии одного региона

### **Всемирная компьютерная сеть**

Огромное количество компьютеров по всему миру

- **8. Web-страницы имеют формат (расширение):**
	- \*.DOC
	- $\bullet$  \*.TXT
	- $\bullet$  \*.EXE
	- **\*.HTML**

### **9. Задан адрес электронной почты в сети Интернет: user\_name@mtu-net.ru. Каково имя домена верхнего уровня?**

- mtu-net
- **ru**
- user\_name
- mtu-net.ru

### **10. Локальная сеть – это …**

- компьютерная сеть, расположенная по всему миру
- два компьютера соединенные между собой
- устройство для соединения компьютеров между собой.
- **не большая компьютерная сеть в пределах одного помещения или предприятия**

#### **11. Задан адрес электронной почты в сети Интернет: user\_name@mtu-net.ru Какое имя себе выбрал владелец данного почтового ящика?**

- **User\_name**
- mtu-net
- mtu-net.ru
- $\bullet$  Ru

### **12. Протоколом для передачи файлов является:**

- HTTP
- **FTP**
- $\bullet$  telnet
- SMTP

#### **13. Какой канал передачи информации как правило используют для соединения двух серверов?**

- Витая пара
- Коаксиальный кабель
- **Оптоволокно**
- Кросс кабель
- **14. Серверы Интернет, содержащие файловые архивы, позволяют:**
	- получать электронную почту;
	- участвовать в телеконференциях;
	- **«скачивать» необходимые файлы;**
	- проводить видеоконференции.

### **15. Компьютер, подключенный к Интернет, обяза¬тельно имеет:**

- **IР-адрес**
- доменное имя
- Web-сервер
- домашнюю Web-страницу

### **16. Какой из способов подключения к Интернет обеспечивает наибольшие возможности для доступа к информационным ресурсам?**

- GPRS соединение через сотовый телефон
- Постоянное соединение по выделенному телефонному каналу
- Удалённый доступ по коммутируемому телефонному каналу
- **Постоянное соединение по оптоволоконному каналу**

#### **17. Максимальная скорость передачи информации в компьютерной локальной сети (на основе кабеля витая пара) может достигать:**

- $100$  Кбайт/с
- 100 Мбит/с.
- $\bullet$  100 Кбит/с.
- $56.6$  Кбит/с

### **18. HTML является:**

- **Средством создания Web-страниц**
- Средством просмотра Web-страниц.
- Сервером Интернет
- Транслятором языка программирования

### **19. Браузер (например, Microsoft Internet Explorer) является:**

- Программами для работы с файловыми архивами
- Антивирусными программами
- Серверами Интернет
- **Средством просмотра Web-страниц**

### **20. Какой кабель в основном используется для соединения компьютеров в локальной сети?**

- Коаксиальный кабель
- Кросс кабель
- **Витая пара**
- Оптоволокно

### **21. Модем, передающий информацию со скоростью 28 800 бит/с, за 1 секунду сможет передать :**

- **Две страницы текста (3600 байт)**
- Рисунок (36 Кбайт)
- Аудио файл (360 Кбайт)
- Видео файл (3,6 Мбайт)

### **22. Компьютерная сеть – это …**

- Устройство для соединения компьютеров
- **Система компьютеров связанная каналами передачи информации.**
- Система компьютеров стоящих в одном помещении
- Два компьютера соединенные кросс кабелем

### **23. Гипертекст – это:**

- **Структурированный текст, в котором могут осуществляться переходы по выделенным меткам (словам), на другие документы.**
- Очень большой текст.
- Текст, в котором используется шрифт крупного размера.
- Текст, набранный на компьютере.

### **24. Гиперссылки на Web-странице могут обеспечивать переход:**

- **На любую Web-страницу любого Web-сервера.**
- На любую Web-страницу в пределах данного домена
- В пределах данной Web-страницы
- На любую Web-страницу в пределах данного Web-сервера

### **25. Концентратор – это**

- устройство для соединения компьютеров через телефонную линию
- компьютер главный в локальной сети
- **устройство для организации работы локальной сети**
- способ подключения двух компьютеров

### **26. Модем — это:**

- **техническое устройство для соединения с Интернет**
- почтовая программа
- сетевой протокол
- сервер Интернет

### **27. Электронная почта позволяет передавать:**

- Видеоизображения
- **Сообщения и приложенные к нему файлы**
- Только сообщения
- Только файлы

### **28. WWW - это**

- Web Wide World
- Wide World Web

### **World Wide Web**

World Web Wide

### **29. Самым старым кабелем для соединения компьютеров в сети является:**

- Кросс кабель
- Витаяпара
- Коаксиальный кабель
- **Оптоволокно**

### **30. Глобальная сеть – это …**

- Самая маленькая по своей протяженности компьютерная сеть
- **Самая большая по своему размеру компьютерная сеть**
- Два компьютера находящиеся на огромном расстоянии и соединенные между
- собой каналами передачи информации
- Несколько компьютеров связанных между собой каналами передачи информации

# **9. Список литературы**

- 1. [Олифер](http://www.e5.ru/knigi/author/%D0%9E%D0%BB%D0%B8%D1%84%D0%B5%D1%80+%D0%92.%D0%93./) В.Г., [Олифер](http://www.e5.ru/knigi/author/%D0%9E%D0%BB%D0%B8%D1%84%D0%B5%D1%80+%D0%9D.%D0%90./) Н.А. Компьютерные сети. Принципы, технологии, протоколы. Серия: [Стандарт](http://www.e5.ru/knigi/series/%D0%A1%D1%82%D0%B0%D0%BD%D0%B4%D0%B0%D1%80%D1%82+%D1%82%D1%80%D0%B5%D1%82%D1%8C%D0%B5%D0%B3%D0%BE+%D0%BF%D0%BE%D0%BA%D0%BE%D0%BB%D0%B5%D0%BD%D0%B8%D1%8F/) третьего [поколения](http://www.e5.ru/knigi/series/%D0%A1%D1%82%D0%B0%D0%BD%D0%B4%D0%B0%D1%80%D1%82+%D1%82%D1%80%D0%B5%D1%82%D1%8C%D0%B5%D0%B3%D0%BE+%D0%BF%D0%BE%D0%BA%D0%BE%D0%BB%D0%B5%D0%BD%D0%B8%D1%8F/) Издательство: [Питер,](http://www.e5.ru/knigi/publisher/%D0%9F%D0%B8%D1%82%D0%B5%D1%80/) 2014 г.
- 2. [Олифер](http://www.e5.ru/knigi/author/%D0%9E%D0%BB%D0%B8%D1%84%D0%B5%D1%80+%D0%92.%D0%93./) В.Г. Основы компьютерных сетей Издательство: Питер [Пресс,](http://www.e5.ru/knigi/publisher/%D0%9F%D0%B8%D1%82%D0%B5%D1%80+%D0%9F%D1%80%D0%B5%D1%81%D1%81/) 2014 г.
- 3. Макаровский Н.В. Информатика Издательство: [Питер,](http://www.e5.ru/knigi/publisher/%D0%9F%D0%B8%D1%82%D0%B5%D1%80/) 2013 г.
- 4. Н.В.Струмпэ Оператор ЭВМ Образовательно-издательский центр «Академия». 2013 г.
- 5. Богатюк В.А., Кунгурцева Л.И. Образовательно-издательский центр «Академия», 2011 г.
- 6. Михаэль Кофлер [Linux. Полное руководство](http://www.compsovet.info/book/os/linux/3202-linux-polnoe-rukovodstvo.html) Издательство: [Питер,](http://www.e5.ru/knigi/publisher/%D0%9F%D0%B8%D1%82%D0%B5%D1%80/) 2011 г.
- 7. Алексей Старовойтов Сеть на LINUX. Проектирование, прокладка, эксплуатация - Издательство: БХВ-Петербург: 2010 г.
- 8. Светлана Миленина , Электротехника, электроника и схемотехника. Издательство: Юрайт, 2015 г.